Информация о владельце:<br>ФИО: Золотухина Елена АДРАДАРДОМНАЯ НЕКОММЕРЧЕСКАЯ ОРГАНИЗАЦИЯ ВЫСШЕГО Образования должность: Ректор «Московский региональный социально-экономический институт» Документ подписан простой электронной подписью ФИО: Золотухина Елена <del>Пиколаевна</del> Дата подписания: 12.02.2021 19:46:59 Уникальный программный ключ: ed74cad8f1c19aa426b59e780a391b3e6ee2e1026402f1b3f388bce49d1d570e

> Программа утверждена Ученым советом МРСЭИ Протокол № 10 от 27.06.2020 г.

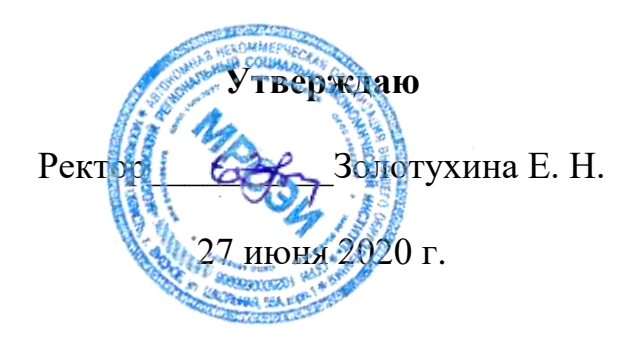

## **РАБОЧАЯ ПРОГРАММА**

Учебной дисциплины

## **ЕН.03 Информационное обеспечение профессиональной деятельности**

**Специальность среднего профессионального образования 54.02.01 Дизайн (по отраслям)**

> Квалификация - дизайнер Форма обучения – очная

> > Видное 2020

Рабочая программа по дисциплине «Информационное обеспечение профессиональной деятельности» разработана в соответствии с Федеральным Государственным образовательным стандартом среднего профессионального образования по специальности 54.02.01 Дизайн (по отраслям), утвержденным приказом Министерства образования и науки Российской Федерации (Зарегистрировано в Минюсте России 24.11.2014 N 34861)

## **Автор (составитель):** Машин С.В. преподаватель СПО

**Рецензент:** Грызлов С.В., к.п.н., доцент,преподаватель СПО

.

Рабочая программа дисциплины рассмотрена и одобрена на заседании предметно-цикловой комиссии № 4 Дисциплин профессионального цикла по специальности 54.02.01 «Дизайн (по отраслям)» Московского регионального социально-экономического института (Протокол № 10 от 27 июня 2020 г.).

> ©Московский региональный социальноэкономический институт, 2020.

> 142703, г. Видное, ул. Школьная, д. 55 а

# **СОДЕРЖАНИЕ**

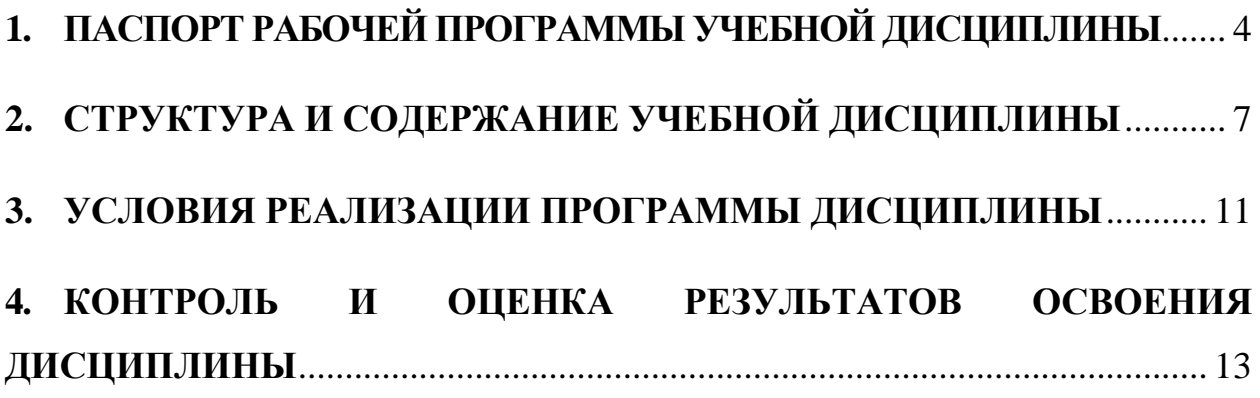

# <span id="page-3-0"></span>1. **ПАСПОРТ РАБОЧЕЙ ПРОГРАММЫ УЧЕБНОЙ ДИСЦИПЛИНЫ**

ЕН.03 Информационное обеспечение профессиональной деятельности

### **1. 1. Область применения рабочей программы**

Рабочая программа учебной дисциплины ЕН.03 Информационное обеспечение профессиональной деятельности является частью программы подготовки специалистов среднего звена в соответствии с Федеральным государственным образовательным стандартом (далее – ФГОС) по специальности среднего профессионального образования (далее – СПО) 54.02.01 Дизайн(по отраслям)*,* входящей в укрупненную группу специальностей 54.00.00 изобразительное и прикладные виды искусств, утвержденным Министерством образования и науки Российской Федерации от 27.10.2014 года.№ 1391

# **1.2 Место дисциплины в структуре основной профессиональной образовательной программы**

Учебная дисциплина ЕН.03 Информационное обеспечение профессиональной деятельности входит в ОП Профессионального цикла.

Изучение дисциплины ЕН.03 Информационное обеспечение профессиональной деятельности базируется на следующих дисциплинах: «Информатика»

Рабочая программа учебной дисциплины ЕН.03 Информационное обеспечение профессиональной деятельности может быть использована в дополнительном профессиональном образовании (в программах повышения квалификации и переподготовки) и профессиональной подготовке в организация и проведение работ по проектированию художественнотехнической, предметно-пространственной, производственной и социально-

культурной среды, максимально приспособленной к нуждам различных категорий потребителей; при наличии среднего (полного) общего образования. Опыт работы не требуется.

**1.3 Цели и задачи дисциплины – требовании к результатам освоения дисциплины:**

В результате изучения дисциплины ЕН.03 Информационное обеспечение профессиональной деятельности

студенты должны:

#### **уметь:**

использовать изученные прикладные программные средства;

использовать средства операционных систем и сред для обеспечения работы вычислительной техники;

### **знать:**

применение программных методов планирования и анализа проведенных работ;

виды автоматизированных информационных технологий;

основные понятия автоматизированной обработки информации и структуру персональных электронно-вычислительных машин (далее - ЭВМ) и вычислительных систем;

основные этапы решения задач с помощью ЭВМ, методах и средствах сбора, обработки, хранения, передачи и накопления информации.

#### - **общие компетентности (ОК):**

ОК 1. Понимать сущность и социальную значимость своей будущей профессии, проявлять к ней устойчивый интерес.

ОК 2. Организовывать собственную деятельность, выбирать типовые методы и способы выполнения профессиональных задач, оценивать их эффективность и качество.

ОК 3. Принимать решения в стандартных и нестандартных ситуациях и нести за них ответственность.

ОК 4. Осуществлять поиск и использование информации, необходимой для эффективного выполнения профессиональных задач, профессионального и личностного развития.

ОК 5. Использовать информационно-коммуникационные технологии в профессиональной деятельности.

ОК 6. Работать в коллективе, эффективно общаться с коллегами, руководством, потребителями.

- ОК 7. Брать на себя ответственность за работу членов команды (подчиненных), за результат выполнения заданий.

ОК 8. Самостоятельно определять задачи профессионального и личностного развития, заниматься самообразованием, осознанно планировать повышение квалификации.

ОК 9. Ориентироваться в условиях частой смены технологий в профессиональной деятельности.

#### **Профессиональные компетенции (ПК):**

- ПК 1.3. Производить расчеты технико-экономического обоснования предлагаемого проекта.

ПК 2.4. Разрабатывать технологическую карту изготовления изделия.

## **1.4 Количество часов, отведенных на освоение программы учебной дисциплины**

- максимальной учебной нагрузки обучающегося – **103** часов, включая:

- обязательной аудиторной учебной нагрузки обучающегося – **68** часа;

- самостоятельной работы обучающегося – **35** часов.

# <span id="page-6-0"></span>**2. СТРУКТУРА И СОДЕРЖАНИЕ УЧЕБНОЙ ДИСЦИПЛИНЫ**

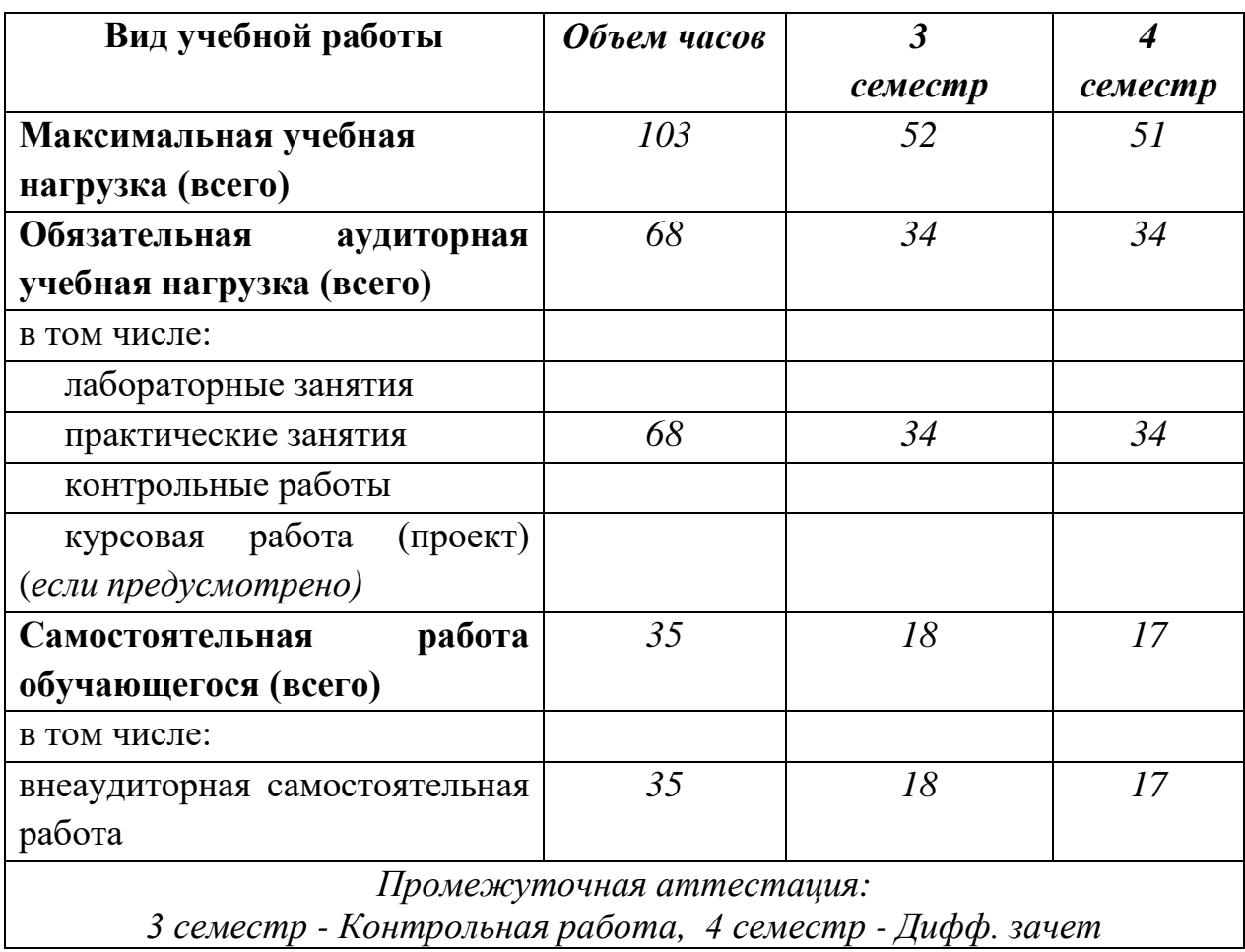

## **2.1 Объем учебной дисциплины и виды учебной работы**

# **2.2ТЕМАТИЧЕСКИЙ ПЛАН И СОДЕРЖАНИЕ УЧЕБНОЙ ДИСЦИПЛИНЫ**

ЕН.03 Информационное обеспечение профессиональной деятельности

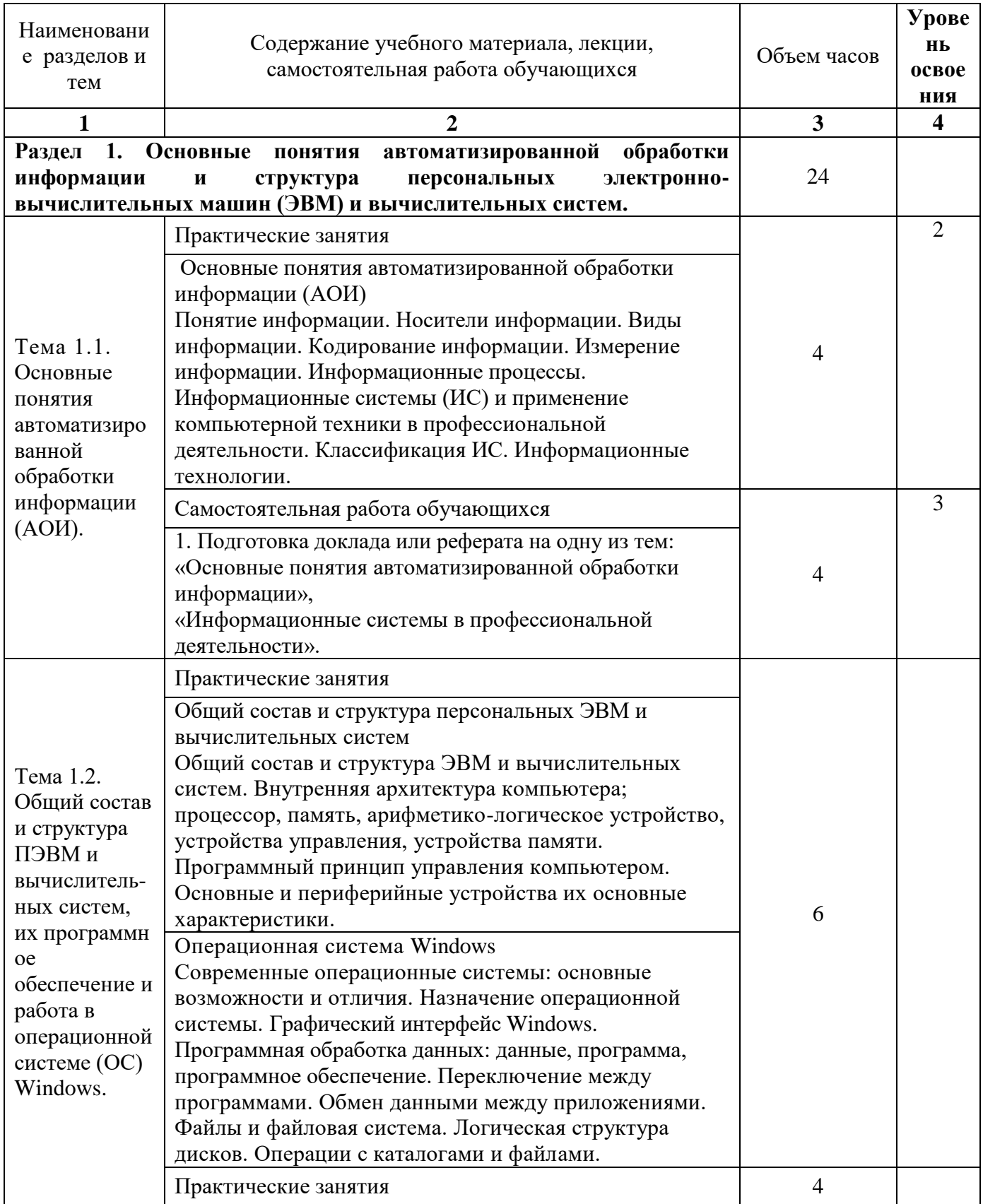

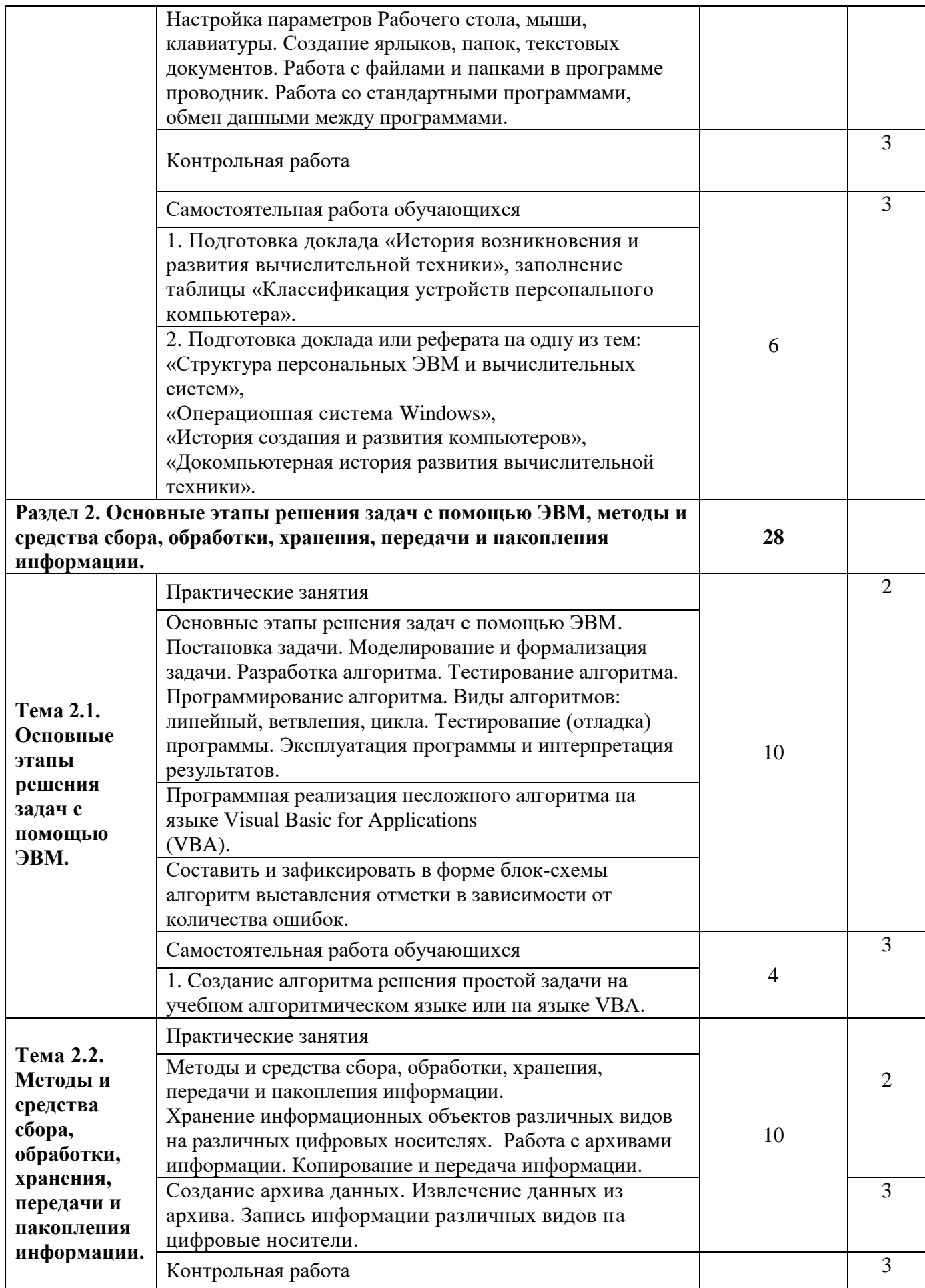

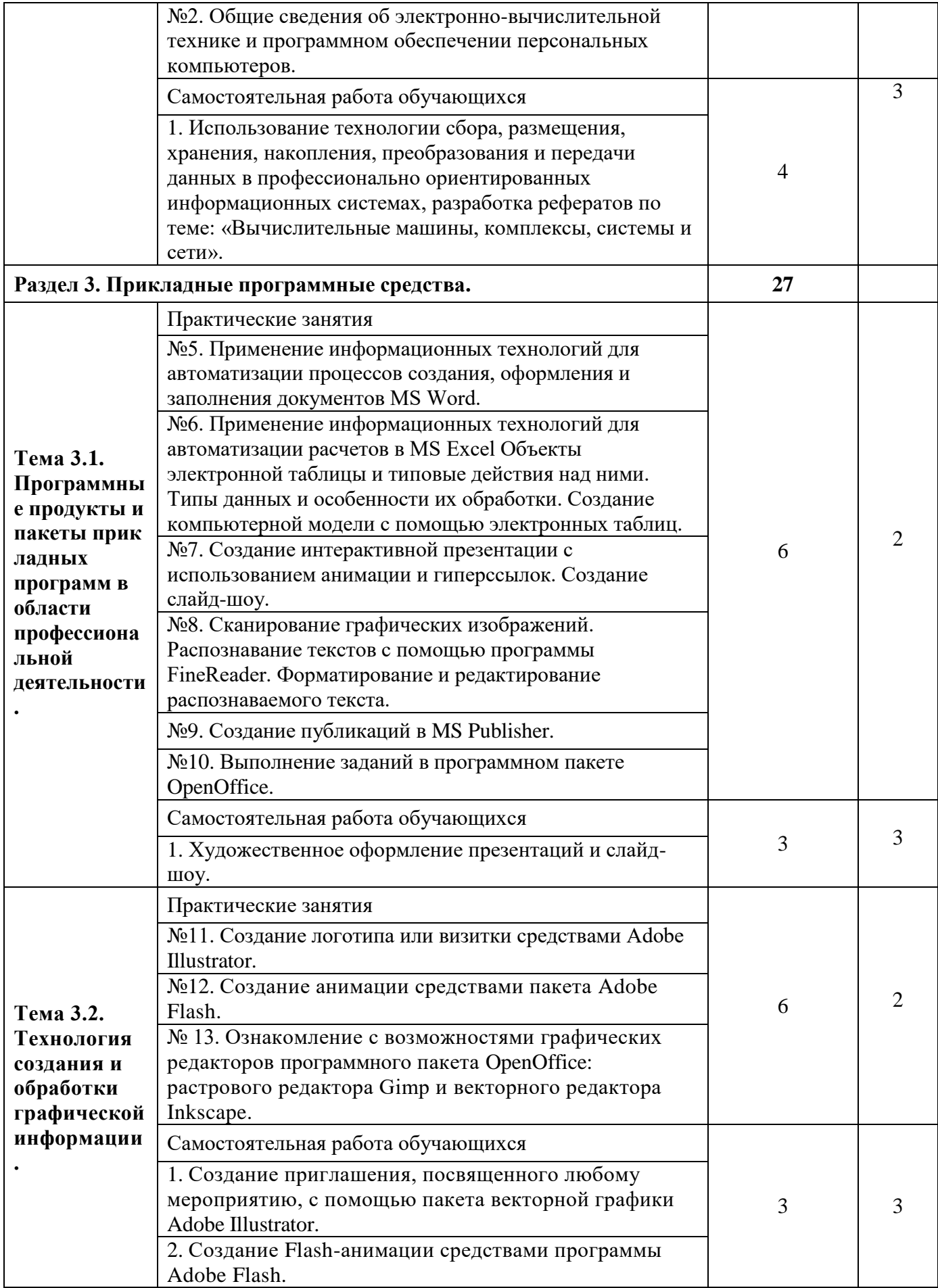

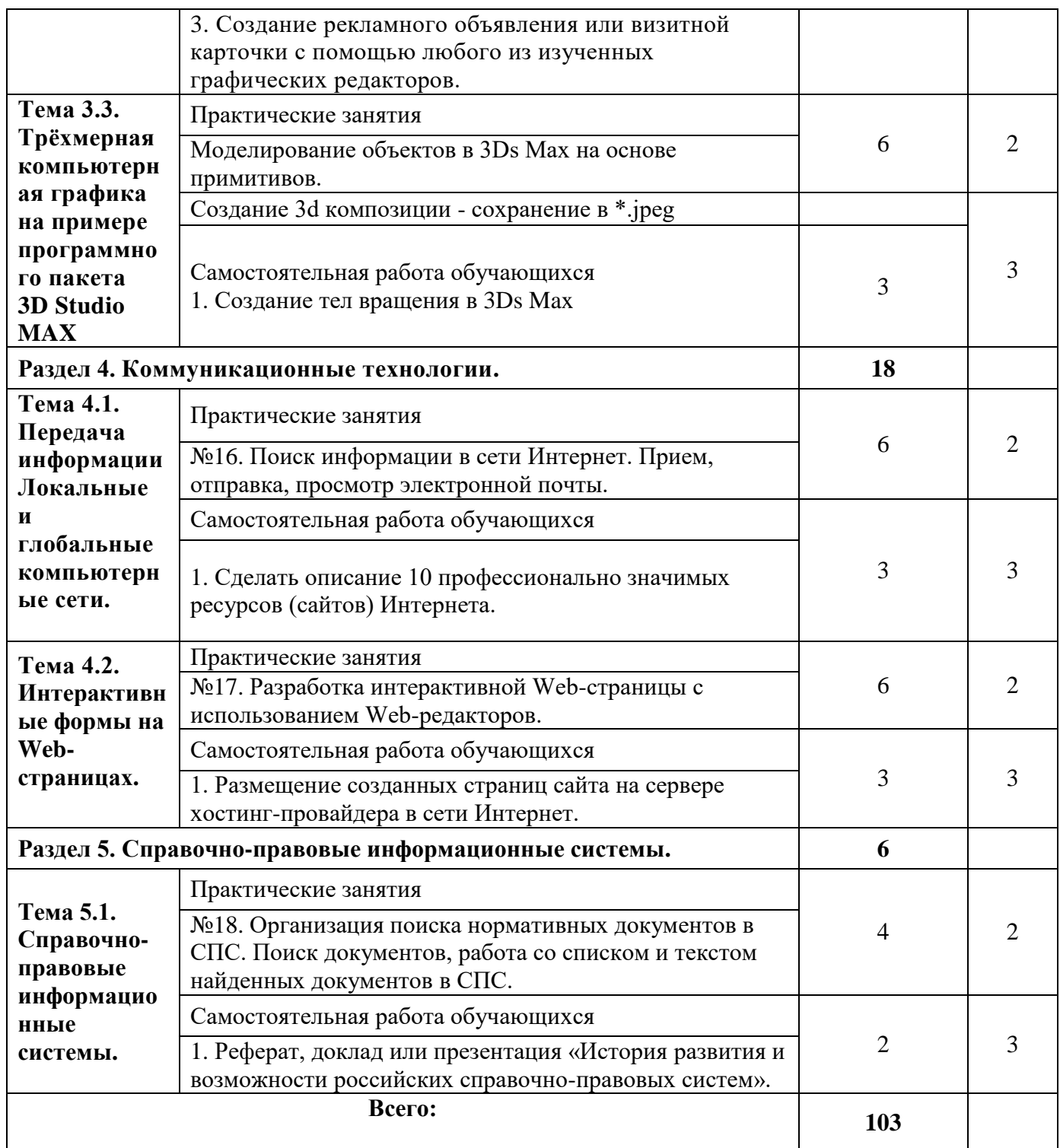

## <span id="page-10-0"></span>**3.УСЛОВИЯ РЕАЛИЗАЦИИ ПРОГРАММЫ ДИСЦИПЛИНЫ 3.1 Материально-техническое обеспечение**

Реализация программы учебной дисциплины ЕН.03 Информационное обеспечение профессиональной деятельности предполагает наличие : информационных технологий в профессиональной в деятельности (для проведения практических занятий, групповых и индивидуальных консультаций, текущего контроля, промежуточной аттестации) персональные компьютеров с выходом в интернет, автоматизированное рабочее место преподавателя (сервер), магнитномаркерная доска, принтер, сканер, наглядные учебные пособия по дисциплине, плакаты, дидактические средства обучения

Кабинета информационных систем в профессиональной деятельности (для проведения практических занятий, групповых и индивидуальных консультаций, текущего контроля, промежуточной аттестации) учебные места, рабочее место преподавателя, персональные компьютеров с выходом в интернет, магнитно-маркерная доска, мультимедийный проектор, ноутбук, принтер, экран, наглядные учебные пособия по дисциплине, плакаты, дидактические средства обучения

### **Оборудование кабинета /лаборатории и рабочих мест лаборатории**:

Лаборатория информационных технологий в профессиональной в деятельности

Windows Professional 10 Russian Upgrade OLP NL AcademicEdition, основание Акт предоставления прав № Tr035773 от 22 июля 2016 года, АО "СофтЛайн Трейд"

Office Professional Plus 2016 Russian OLP NL AcademicEdition (MS Word, MS Excel, MS Power Point, MS Access), основание Акт предоставления прав № Tr086973 от 26 декабря 2017 года, АО "СофтЛайн Трейд" Программа компьютерного тестирования знаний MyTestXPro – акт предоставления прав  $N_2$  IT168538 от 01.10.2013. Google Chrome – Интернет-браузер. Свободное ПО // бессрочно Opera – Интернет-браузер. Свободное ПО // бессрочно AdobeAcrobatReader DC – Программа просмотра файлов в формате PDF Свободное ПО // бессрочно 7-ZIP – архиватор. Свободное ПО // бессрочно

Кабинет информационных систем в профессиональной деятельности

Windows Professional 7 Russian Upgrade Academic OPEN, основание: Microsoft Open License Лицензия № 49155852, авторизационный номер лицензианта 69123958ZZE1310 Windows Professional 8.1 Russian Upgrade OLP NL AcademicEdition, Акт предоставления прав № Tr017554 от 30.03.2015, АО "СофтЛайн Трейд" Windows Remote Desktop Services CAL 2012 Russian OLP NL AcademicEdition User CAL, основание Акт предоставления прав № Tr017554 от 30.03.2015, АО "СофтЛайн "СофтЛайн Трейд" Office Professional Plus 2013 Russian OLP NL AcademicEdition (MS Word, MS Excel, MS Power Point, MS Access), основание Акт предоставления прав № Tr017554 от 30.03.2015, АО "СофтЛайн Трейд" Программа компьютерного тестирования знаний MyTestXPro – акт предоставления прав  $N_2$  IT168538 от 01.10.2013. Google Chrome – Интернет-браузер. Свободное ПО // бессрочно Opera – Интернет-браузер. Свободное ПО // бессрочно

AdobeAcrobatReader DC – Программа просмотра файлов в формате PDF Свободное ПО // бессрочно 7-ZIP – архиватор. Свободное ПО // бессрочно

### **3.2 Информационное обеспечение обучения Основная литература:**

1. Угринович, Н.Д. Информатика: учебник / Угринович Н.Д. — Москва : КноРус, 2020. — 377 с. — (СПО). — ISBN 978-5-406-07314-8. — URL: <https://book.ru/book/932057>

## **Дополнительная литература:**

- **1.** Угринович, Н.Д. Информатика. Практикум : учебное пособие / Угринович Н.Д. — Москва : КноРус, 2020. — 264 с. — (СПО). — ISBN 978-5-406-07320-9. — URL:<https://book.ru/book/932058>
- **2.** Прохорский, Г.В. Информатика: учебное пособие / Прохорский Г.В. Москва : КноРус, 2020. — 240 с. — (СПО). — ISBN 978-5-406-07612-5. — URL:<https://book.ru/book/936152>

## **Интернет-ресурсы:**

1. Научная электронная библиотека – www.eLibrary.ru

2. Библиотека учебной и научной литературы ЭБС «КнигаФонд» – [www.knigafund.ru](http://www.knigafund.ru/)

3. http://www.kkctrigo.centerstart.ru/ Портал «Российское образование»

4. ЭБС «Университетская библиотека онлайн» – https://biblioclub.ru/

5. ЭБС BOOk.ru – <https://www.book.ru/>

6. Информационная система "Единое окно доступа к образовательным ресурсам" – <http://window.edu.ru/>

**7.** 7.Единый портал интернет-тестирования в сфере образования – <https://i-exam.ru/>

## <span id="page-12-0"></span>**4.КОНТРОЛЬ И ОЦЕНКА РЕЗУЛЬТАТОВ ОСВОЕНИЯ ДИСЦИПЛИНЫ**

**Контроль и оценка** результатов освоения учебной дисциплины осуществляется преподавателем в процессе проведения практических занятий и лабораторных работ, тестирования, а также выполнения обучающимися индивидуальных заданий, проектов, исследований.

По итогам изучения курса предусмотрен форма контроля (контрольная работа, диф. зачет)

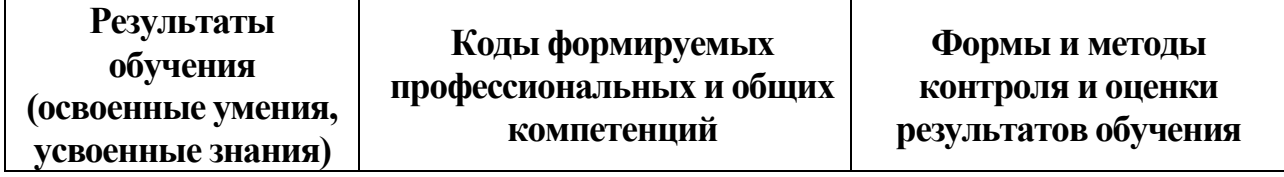

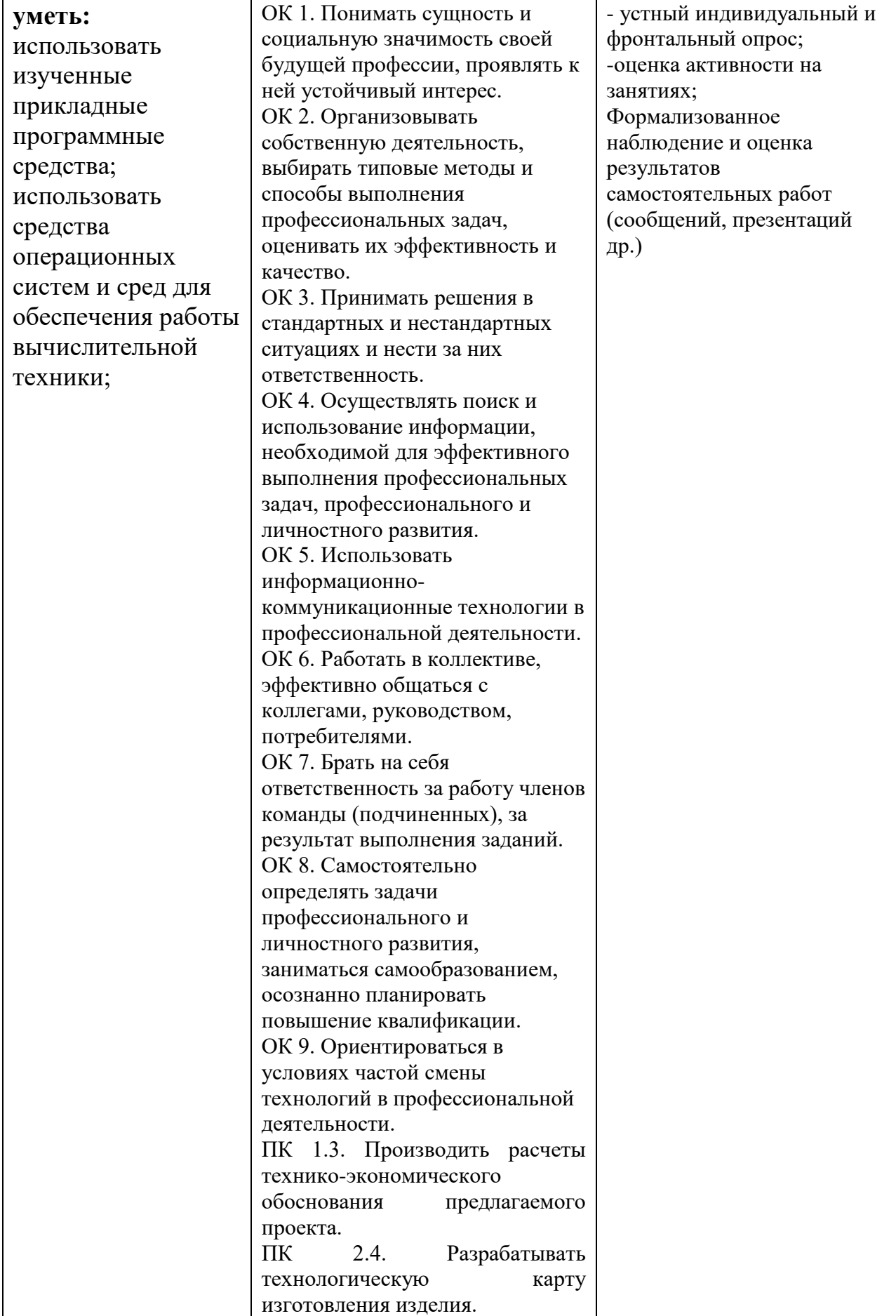